# **Photoshop 2022**

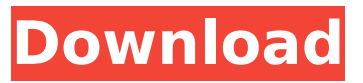

### **Photoshop 2022 Crack With Serial Key Free [Win/Mac] (Updated 2022)**

\* \*\*Adobe Illustrator:\*\* This powerful drawing program allows you to create graphics such as photo-realistic vector illustrations that can be printed on practically any paper product you may desire. It allows you to draw, paint, and place text on a very detailed, editable canvas. The program takes information from layers and combines them with the text and other art you create. \* \*\*Adobe Photoshop:\*\* Photoshop lets you manipulate raster (bitmap) images by layering new layers on top of existing layers. You can adjust colors, sizes, and blend them for a finished product that is either print-ready or can be digitally printed. You can even work with images of any size and on any device, so you can convert graphics, imagery, and color to another device, such as PDF (Portable Document Format), digital video (AVI), web, or others.

#### **Photoshop 2022 Crack + Keygen PC/Windows**

The most common purpose of using Photoshop Elements is to edit photographs. It has all the features of the most advanced version of Photoshop. It has layers, contains an image editor and offers most of the tools required to edit digital images. However, for editing photos, it is usually best to use Photoshop. Adobe Photoshop Elements 10 is best for hobbyists and those looking for a quick alternative to advanced image editing features. There's a variety of tools and features in this program to allow you to edit and enhance your photos. Features of Photoshop Elements 10 Supports photo and graphics editing including: Slideshow Slideshow creation Image compression Adjustment layers Image conversion and editing Image rotation and cropping Image editing tools Geometric tools Image filter tools Export tools File format conversion Image modifications Lighting and color balance adjustments Adjustment layers Geometric tools Image filter tools Export tools File format conversion Lighting and color balance adjustments Adjustment layers Image filter tools Export tools Lighting and color balance adjustments Image filter tools Export tools Adjustment layers Image filters Image registration Geometric tools Image filter tools Export tools Lighting and color balance adjustments Add layers to images Adjustment layers Alignment layers Edit layers Widening/Trimming tools Lighting and color balance adjustments Image filter tools Export tools Animated GIF creation

Adjustment layers Image filter tools Export tools Auto Fix Adjustment layers Image filter tools Export tools Lighting and color balance adjustments Adjustment layers Image filter tools Export tools Adjustment layers Image filter tools Add layers to images Adjustment layers Image filter tools Export tools Alignment layers Image filter tools Add layers to images Shadow and Fill tools Adjustment layers Image filter tools Export tools Image filters Alignment layers Image filter tools Folders Image filters Adjustment layers Apply adjustments Image filters Alignment layers Color controls 388ed7b0c7

## **Photoshop 2022 Crack + With Registration Code Download For PC [March-2022]**

30 ... **30 ... 30 ... 30 ... 30 ... 30 ... 30 ... 30 ... 30 ... 30 ... 30 ... 30 ... 30 ... 30 ... 30 ... 30 ... 30 ... 30 ... 30 ... 30 ... 30 ... 30 ... 30 ... 30 ... 30 ...** come in handy

#### **What's New In?**

The Pen tool is one of the most versatile tools for drawing on an image. You can use the Pen tool to draw, sketch, shape, or create creative text effects. The Brush tool is used for painting or selectively erasing pixels on an image. Brushes are highly customizable. To change the size, shape, or opacity of a Brush, drag the Brush tool over the canvas. You can click and drag the Brush tool to select specific pixels. You can also use the context tools to select the Brush tool itself. The Lasso tool is used to select a specific area on an image. For instance, you can use the Lasso tool to select an object from a photograph by moving the tool over the object. To activate the Lasso tool, click on the tool's icon in the toolbox. Click and drag to select an area. You can also use the Lasso tool to mark the edges of a shape in an image. To activate the Lasso tool, click on the Lasso tool's icon in the toolbox. Click and drag to mark the shape or click and drag over the canvas. The Blob Brush tool is used to select a range of pixels to fill a shape. To activate the Blob Brush tool, click on the tool's icon in the toolbox. Click and drag to select a shape. For example, to select a square, select the square (but don't click and drag), and then click and drag to select the square. To select a triangular shape, click on the triangle in the dialog box, and then drag to select the triangular shape.

## **System Requirements:**

A valid purchase is required. NO REFUNDS are allowed. Zack & Wiki: Quest for Barbaros is a one-time purchase that includes access to three expansion-specific, family-friendly adventures for the award-winning, fantasy RPG, Zack & Wiki™: Dungeons of Dredmor, and the new land, Rivervale! This pack contains: - Rivervale: A new land with nine new story-driven quests and multiple play styles. - Zack & Wiki: Quest for Barbaros (awardwinning fantasy

Related links:

[https://unsk186.ru/wp-content/uploads/Adobe\\_Photoshop\\_2021\\_Version\\_2211-1.pdf](https://unsk186.ru/wp-content/uploads/Adobe_Photoshop_2021_Version_2211-1.pdf) [https://wilcityservice.com/wp](https://wilcityservice.com/wp-content/uploads/2022/07/Adobe_Photoshop_2021_Version_2201-1.pdf)[content/uploads/2022/07/Adobe\\_Photoshop\\_2021\\_Version\\_2201-1.pdf](https://wilcityservice.com/wp-content/uploads/2022/07/Adobe_Photoshop_2021_Version_2201-1.pdf) [https://sfgym24h.com/wp-content/uploads/2022/07/Photoshop\\_CS5.pdf](https://sfgym24h.com/wp-content/uploads/2022/07/Photoshop_CS5.pdf) <https://houstonhousepc.com/wp-content/uploads/2022/07/marind.pdf> <https://trello.com/c/cUWYtcrR/110-photoshop-cs5-latest-2022> [https://youtubemap.net/wp-content/uploads/2022/07/Photoshop\\_2021\\_version\\_22\\_Crack\\_](https://youtubemap.net/wp-content/uploads/2022/07/Photoshop_2021_version_22_Crack_Patch__Patch_With_Serial_Key.pdf) Patch\_Patch\_With\_Serial\_Key.pdf [https://bharatiyadoot.com/wp](https://bharatiyadoot.com/wp-content/uploads/2022/07/Photoshop_2020_Crack__Activation_Code_.pdf)[content/uploads/2022/07/Photoshop\\_2020\\_Crack\\_\\_Activation\\_Code\\_.pdf](https://bharatiyadoot.com/wp-content/uploads/2022/07/Photoshop_2020_Crack__Activation_Code_.pdf) [https://arabwomeninfilms.media/wp](https://arabwomeninfilms.media/wp-content/uploads/2022/07/Adobe_Photoshop_CC_2018-1.pdf)[content/uploads/2022/07/Adobe\\_Photoshop\\_CC\\_2018-1.pdf](https://arabwomeninfilms.media/wp-content/uploads/2022/07/Adobe_Photoshop_CC_2018-1.pdf) <http://bestclassified.in/wp-content/uploads/2022/07/opalvinc.pdf> [https://timelessflair.com/wp-content/uploads/2022/07/Adobe\\_Photoshop\\_2021\\_Version\\_22](https://timelessflair.com/wp-content/uploads/2022/07/Adobe_Photoshop_2021_Version_2231_Full_Version_For_Windows.pdf) 31 Full Version For Windows.pdf [https://nmtia.net/wp-content/uploads/2022/07/Adobe\\_Photoshop\\_2021.pdf](https://nmtia.net/wp-content/uploads/2022/07/Adobe_Photoshop_2021.pdf) [https://chihemp.com/wp-content/uploads/2022/07/Photoshop\\_2021\\_Version\\_2200\\_Keygen](https://chihemp.com/wp-content/uploads/2022/07/Photoshop_2021_Version_2200_Keygen__Full_Version_Download_Updated_2022.pdf) Full Version Download Updated 2022.pdf <https://www.bartsboekje.com/wp-content/uploads/2022/07/cyrcebe.pdf> <https://wakelet.com/wake/lu66iwjR0-SQeJYbghUkk> [https://wakelet.com/wake/TVRix-RPVdLq\\_zKV2uXeG](https://wakelet.com/wake/TVRix-RPVdLq_zKV2uXeG) <https://securetranscriptsolutions.com/wp-content/uploads/2022/07/xiamelo.pdf> <https://www.pizzapascalina.it/wp-content/uploads/bapbenn.pdf> [https://www.zmiksowane.com/wp](https://www.zmiksowane.com/wp-content/uploads/2022/07/Photoshop_2022_Version_2302-1.pdf)[content/uploads/2022/07/Photoshop\\_2022\\_Version\\_2302-1.pdf](https://www.zmiksowane.com/wp-content/uploads/2022/07/Photoshop_2022_Version_2302-1.pdf) <http://barmanbook.ru/wp-content/uploads/2022/07/karnan.pdf> <http://prinadhi.yolasite.com/resources/Photoshop-2021-Crack-Keygen-.pdf> [https://www.infoslovakia.sk/wp](https://www.infoslovakia.sk/wp-content/uploads/2022/07/Adobe_Photoshop_2022_Version_2301-1.pdf)[content/uploads/2022/07/Adobe\\_Photoshop\\_2022\\_Version\\_2301-1.pdf](https://www.infoslovakia.sk/wp-content/uploads/2022/07/Adobe_Photoshop_2022_Version_2301-1.pdf) [https://crueltyfreemodels.com/wp-content/uploads/2022/07/Adobe\\_Photoshop\\_2022\\_.pdf](https://crueltyfreemodels.com/wp-content/uploads/2022/07/Adobe_Photoshop_2022_.pdf) <http://www.academywithoutwalls.org/wp-content/uploads/2022/07/ambrumbe.pdf> <http://belcomcorp.com/wp-content/uploads/2022/07/whithand.pdf> <https://www.pickupevent.com/wp-content/uploads/2022/07/Photoshop-1.pdf> <https://wakelet.com/wake/hFtT5bxtsMJ6PUbBZphcv> [https://giessener-daemmstoffe.de/wp-content/uploads/2022/07/Adobe\\_Photoshop\\_2021\\_V](https://giessener-daemmstoffe.de/wp-content/uploads/2022/07/Adobe_Photoshop_2021_Version_2210_License_Keygen_For_Windows.pdf) [ersion\\_2210\\_License\\_Keygen\\_For\\_Windows.pdf](https://giessener-daemmstoffe.de/wp-content/uploads/2022/07/Adobe_Photoshop_2021_Version_2210_License_Keygen_For_Windows.pdf) [https://kigetss.com/wp-](https://kigetss.com/wp-content/uploads/2022/07/Photoshop_2021_Version_2201_WinMac.pdf) [content/uploads/2022/07/Photoshop\\_2021\\_Version\\_2201\\_WinMac.pdf](https://kigetss.com/wp-content/uploads/2022/07/Photoshop_2021_Version_2201_WinMac.pdf) <https://tucorsetera.com/wp-content/uploads/2022/07/jazwah.pdf> [https://www.sozpaed.work/wp](https://www.sozpaed.work/wp-content/uploads/2022/07/Adobe_Photoshop_2022__Product_Key__Download_For_PC.pdf)[content/uploads/2022/07/Adobe\\_Photoshop\\_2022\\_\\_Product\\_Key\\_\\_Download\\_For\\_PC.pdf](https://www.sozpaed.work/wp-content/uploads/2022/07/Adobe_Photoshop_2022__Product_Key__Download_For_PC.pdf)